# Groupwise computations and other utilities in the doBy package

Søren Højsgaard

## ${\bf doBy}$  version  $4.6.7$  as of 2020-07-08

# Contents

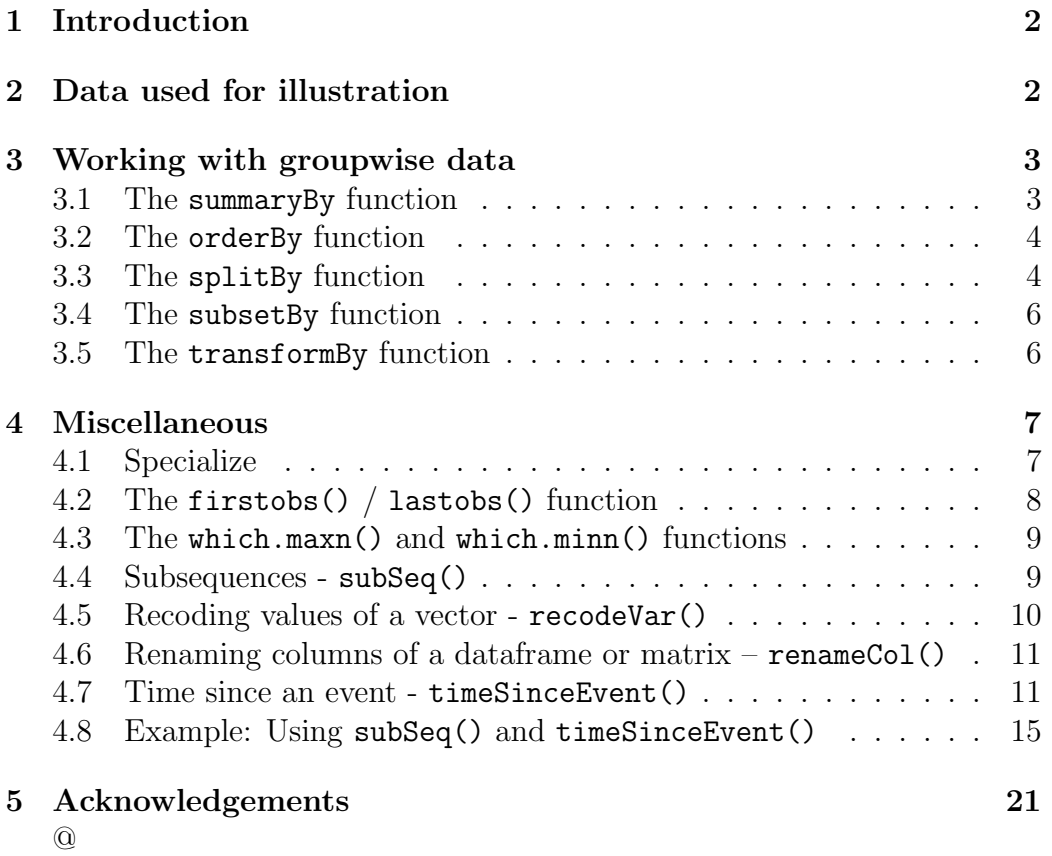

### <span id="page-1-0"></span>1 Introduction

The doBy package contains a variety of utility functions. This working document describes some of these functions. The package originally grew out of a need to calculate groupwise summary statistics (much in the spirit of PROC SUMMARY of the SAS system), but today the package contains many different utilities.

### <span id="page-1-1"></span>2 Data used for illustration

The description of the doBy package is based on the following datasets.

CO2 data The CO2 data frame comes from an experiment on the cold tolerance of the grass species Echinochloa crus-galli. To limit the amount of output we modify names and levels of variables as follows

```
data(CO2)
CO2 <- transform(CO2, Treat=Treatment, Treatment=NULL)
levels(CO2$Treat) <- c("nchil","chil")
levels(CO2$Type) <- c("Que","Mis")
CO2 <- subset(CO2, Plant %in% c("Qn1", "Qc1", "Mn1", "Mc1"))
```
Airquality data The airquality dataset contains air quality measurements in New York, May to September 1973. The months are coded as  $5, \ldots, 9$ . To limit the output we only consider data for two months:

```
airquality \leq subset(airquality, Month %in% c(5,6))
```
Dietox data The dietox data are provided in the doBy package and result from a study of the effect of adding vitamin E and/or copper to the feed of slaughter pigs.

### <span id="page-2-0"></span>3 Working with groupwise data

#### <span id="page-2-1"></span>3.1 The summaryBy function

The summaryBy function is used for calculating quantities like "the mean and variance of numerical variables  $x$  and  $y$  for each combination of two factors A and B". Notice: A functionality similar to summaryBy is provided by aggregate() from base R.

```
myfun1 <- function(x){c(m=mean(x), s=sd(x))}
summaryBy(cbind(conc, uptake, lu=log(uptake)) "Plant,
        data=CO2, FUN=myfun1)
## Plant conc.m conc.s uptake.m uptake.s lu.m lu.s
## 1 Qn1 435 317.7 33.23 8.215 3.467 0.3189
## 2 Qc1 435 317.7 29.97 8.335 3.356 0.3446
## 3 Mn1 435 317.7 26.40 8.694 3.209 0.4234
## 4 Mc1 435 317.7 18.00 4.119 2.864 0.2622
```
A simpler call is

summaryBy(conc "Plant, data=CO2, FUN=mean)

Instead of formula we may specify a list containing the left hand side and the right hand side of a formula<sup>[1](#page-2-2)</sup> but that is possible only for variables already in the dataframe:

```
## Will fail because of log(uptake)
## summaryBy(list(c("conc", "uptake", "log(uptake)"), "Plant"),
## data=CO2, FUN=myfun1)
## Works
summaryBy(list(c("conc", "uptake"), "Plant"),
         data=CO2, FUN=myfun1)
```
<span id="page-2-2"></span> $1$ This is a feature of summaryBy and it does not work with aggregate.

#### <span id="page-3-0"></span>3.2 The orderBy function

Ordering (or sorting) a data frame is possible with the orderBy function. Suppose we want to order the rows of the the airquality data by Temp and by Month (within Temp). This can be achieved by:

```
x1 \leftarrow \text{orderBy} ("Temp + Month, data=airquality)
head(x1)## Ozone Solar.R Wind Temp Month Day
## 5 NA NA 14.3 56 5 5
## 18 6 78 18.4 57 5 18
## 25 NA 66 16.6 57 5 25
## 27 NA NA 8.0 57 5 27
## 15 18 65 13.2 58 5 15
## 26 NA 266 14.9 58 5 26
```
If we want the ordering to be by decreasing values of one of the variables, we can do

 $x2 \le$  orderBy( $\sim$  - Temp + Month, data=airquality)

An alternative form is:

```
x3 <- orderBy(c("Temp", "Month"), data=airquality)
x4 <- orderBy(c("-Temp", "Month"), data=airquality)
```
### <span id="page-3-1"></span>3.3 The splitBy function

Suppose we want to split the airquality data into a list of dataframes, e.g. one dataframe for each month. This can be achieved by:

```
x <- splitBy(~ Month, data=airquality)
lapply(x, head, 4)
```
## \$'5' ## Ozone Solar.R Wind Temp Month Day ## 1 41 190 7.4 67 5 1 ## 2 36 118 8.0 72 5 2 ## 3 12 149 12.6 74 5 3 ## 4 18 313 11.5 62 5 4 ## ## \$'6' ## Ozone Solar.R Wind Temp Month Day ## 32 NA 286 8.6 78 6 1 ## 33 NA 287 9.7 74 6 2 ## 34 NA 242 16.1 67 6 3 ## 35 NA 186 9.2 84 6 4 attributes(x) ## \$names ## [1] "5" "6" ## ## \$groupid ## Month ## 1 5 ## 2 6 ## ## \$idxvec ## \$idxvec\$'5' ## [1] 1 2 3 4 5 6 7 8 9 10 11 12 13 14 15 16 17 18 19 20 21 22 23 24 25 ## [26] 26 27 28 29 30 31 ## ## \$idxvec\$'6' ## [1] 32 33 34 35 36 37 38 39 40 41 42 43 44 45 46 47 48 49 50 51 52 53 54 55 56 ## [26] 57 58 59 60 61 ## ## ## \$grps ## [1] "5" "5" "5" "5" "5" "5" "5" "5" "5" "5" "5" "5" "5" "5" "5" "5" "5" "5" "5" ## [20] "5" "5" "5" "5" "5" "5" "5" "5" "5" "5" "5" "5" "6" "6" "6" "6" "6" "6" "6"

5

```
## [39] "6" "6" "6" "6" "6" "6" "6" "6" "6" "6" "6" "6" "6" "6" "6" "6" "6" "6" "6"
## [58] "6" "6" "6" "6"
##
## $class
## [1] "splitByData" "list"
```
An alternative call is

splitBy("Month", data=airquality)

#### <span id="page-5-0"></span>3.4 The subsetBy function

Suppose we want to select those rows within each month for which the the wind speed is larger than the mean wind speed (within the month). This is achieved by:

```
x <- subsetBy(~Month, subset=Wind > mean(Wind), data=airquality)
head(x)## Ozone Solar.R Wind Temp Month Day
## 5.3 12 149 12.6 74 5 3
## 5.5 NA NA 14.3 56 5 5
## 5.6 28 NA 14.9 66 5 6
## 5.8 19 99 13.8 59 5 8
## 5.9 8 19 20.1 61 5 9
## 5.15 18 65 13.2 58 5 15
```
Note that the statement Wind  $\geq$  mean(Wind) is evaluated within each month.

#### <span id="page-5-1"></span>3.5 The transformBy function

The transformBy function is analogous to the transform function except that it works within groups. For example:

```
x <- transformBy(~Month, data=airquality,
                 minW=min(Wind), maxW=max(Wind),
                 chg = diff(range(Wind)))
```
head(x)

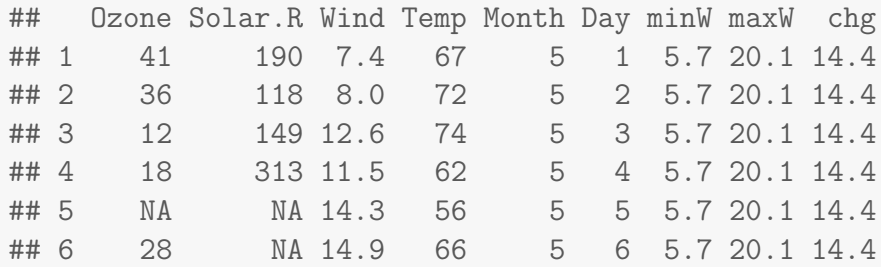

Alternative forms:

```
x <- transformBy("Month", data=airquality,
                 minW=min(Wind), maxW=max(Wind),
                 chg = diff(range(Wind)))
```
# <span id="page-6-0"></span>4 Miscellaneous

### <span id="page-6-1"></span>4.1 Specialize

```
ff \leftarrow function(a, b=2, c=4){a + b + c}
ff1 <- specialize(ff, arglist=list(a=1, b=7, yy=123))
ff1
## function (c = 4)## {
## 1 + 7 + c
## }
## <environment: 0x5555f8d2c808>
```

```
gg <- rnorm
gg1 <- specialize(gg, list(n=10))
gg1
## function (mean = 0, sd = 1)
## .Call(C_rnorm, 10, mean, sd)
## <environment: 0x5555f8e386f8>
```
Notice that this result is absurd:

```
f \leftarrow function(a) {a \leftarrow a + 1; a}
f1 \leftarrow specialize(f, list(a = 10))
f1
## function ()
## {
## 10 <- 10 + 1
## 10
## }
## <environment: 0x5555f9cdc5e0>
```
### <span id="page-7-0"></span>4.2 The firstobs() / lastobs() function

To obtain the indices of the first/last occurences of an item in a vector do:

```
x \leftarrow c(1,1,1,2,2,2,1,1,1,3)firstobs(x)
## [1] 1 4 10
lastobs(x)
## [1] 6 9 10
```
The same can be done on a data frame, e.g.

firstobs(~Plant, data=CO2) ## [1] 1 8 15 22 lastobs(~Plant, data=CO2) ## [1] 7 14 21 28

### <span id="page-8-0"></span>4.3 The which.maxn() and which.minn() functions

The location of the  $n$  largest  $/$  smallest entries in a numeric vector can be obtained with

```
x \leftarrow c(1:4, 0:5, 11, NA, NA)which.maxn(x,3)## [1] 11 10 4
which.min(x,5)## [1] 5 1 6 2 7
```
### <span id="page-8-1"></span>4.4 Subsequences - subSeq()

Find (sub) sequences in a vector:

```
x \leftarrow c(1,1,2,2,2,1,1,3,3,3,3,1,1,1)subSeq(x)
## first last slength midpoint value
## 1 1 2 2 2 1
## 2 3 5 3 4 2
```

```
## 3 6 7 2 7 1
## 4 8 11 4 10 3
## 5 12 14 3 13 1
subSeq(x, item=1)
## first last slength midpoint value
## 1 1 2 2 2 1
## 2 6 7 2 7 1
## 3 12 14 3 13 1
subSeq(letters[x])
## first last slength midpoint value
## 1 1 2 2 2 a
## 2 3 5 3 4 b
## 3 6 7 2 7 a
## 4 8 11 4 10 c
## 5 12 14 3 13 a
subSeq(letters[x],item="a")
## first last slength midpoint value
## 1 1 2 2 2 a
## 2 6 7 2 7 a
```
## 3 12 14 3 13 a

### <span id="page-9-0"></span>4.5 Recoding values of a vector - recodeVar()

```
x <- c("dec","jan","feb","mar","apr","may")
src1 \leftarrow list(c("dec", "jan", "feb"), c("mar", "apr", "may"))tgt1 <- list("winter","spring")
recodeVar(x,src=src1,tgt=tgt1)
```
## [1] "winter" "winter" "winter" "spring" "spring" "spring"

### <span id="page-10-0"></span>4.6 Renaming columns of a dataframe or matrix  $-$  renameCol()

head(renameCol(CO2, 1:2, c("kk","ll"))) ## kk ll conc uptake Treat ## 1 Qn1 Que 95 16.0 nchil ## 2 Qn1 Que 175 30.4 nchil ## 3 Qn1 Que 250 34.8 nchil ## 4 Qn1 Que 350 37.2 nchil ## 5 Qn1 Que 500 35.3 nchil ## 6 Qn1 Que 675 39.2 nchil head(renameCol(CO2, c("Plant","Type"), c("kk","ll"))) ## kk ll conc uptake Treat ## 1 Qn1 Que 95 16.0 nchil ## 2 Qn1 Que 175 30.4 nchil ## 3 Qn1 Que 250 34.8 nchil ## 4 Qn1 Que 350 37.2 nchil ## 5 Qn1 Que 500 35.3 nchil ## 6 Qn1 Que 675 39.2 nchil

#### <span id="page-10-1"></span>4.7 Time since an event - timeSinceEvent()

Consider the vector

yvar <- c(0,0,0,1,0,0,0,0,0,1,0,0,0,1,1,0,0,0,0,0)

Imagine that "1" indicates an event of some kind which takes place at a certain time point. By default time points are assumed equidistant but for illustration we define time time variable

tvar  $\leq$  seq\_along(yvar) +  $c(0.1, 0.2)$ 

Now we find time since event as

```
tse<- timeSinceEvent(yvar,tvar)
```
The output reads as follows:

- abs.tse: Absolute time since (nearest) event.
- sign.tse: Signed time since (nearest) event.
- ewin: Event window: Gives a symmetric window around each event.
- run: The value of run is set to 1 when the first event occurs and is increased by 1 at each subsequent event.
- tae: Time after event.
- tbe: Time before event.

```
plot(sign.tse~tvar, data=tse, type="b")
grid()
rug(tse$tvar[tse$yvar==1], col="blue",lwd=4)
points(scale(tse$run), col=tse$run, lwd=2)
lines(abs.tse+.2~tvar, data=tse, type="b",col=3)
```
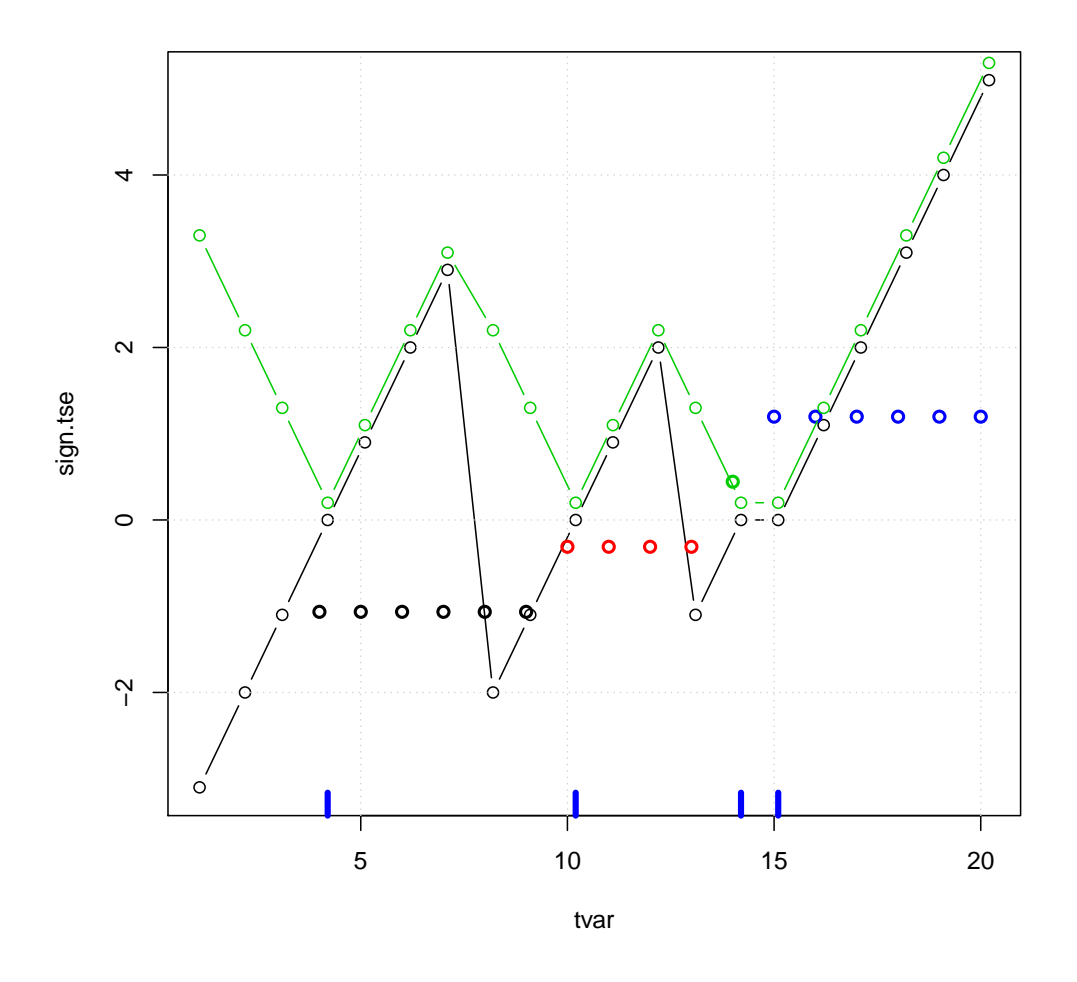

```
plot(tae~tvar, data=tse, ylim=c(-6,6),type="b")
grid()
lines(tbe~tvar, data=tse, type="b", col="red")
rug(tse$tvar[tse$yvar==1], col="blue",lwd=4)
lines(run~tvar, data=tse, col="cyan",lwd=2)
```
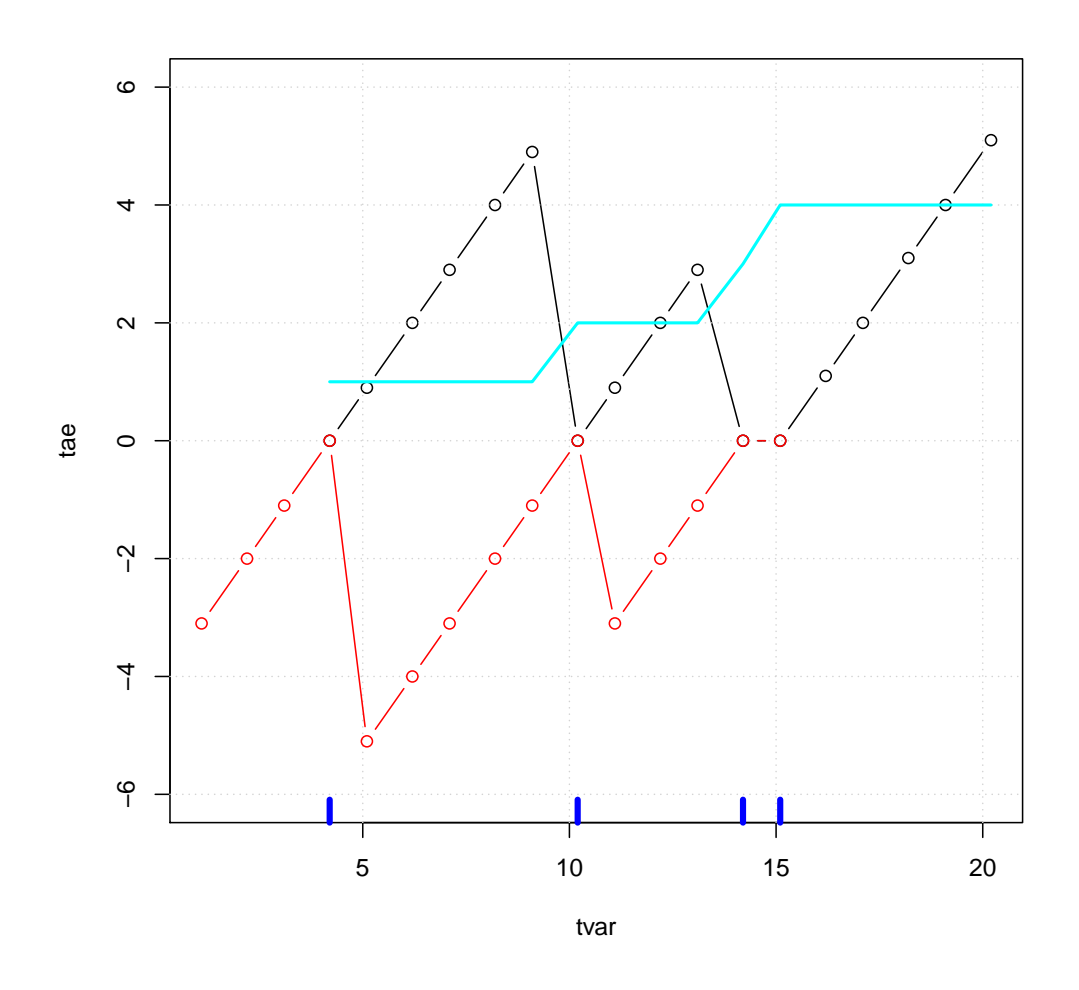

plot(ewin~tvar, data=tse,ylim=c(1,4)) rug(tse\$tvar[tse\$yvar==1], col="blue",lwd=4) grid() lines(run~tvar, data=tse,col="red")

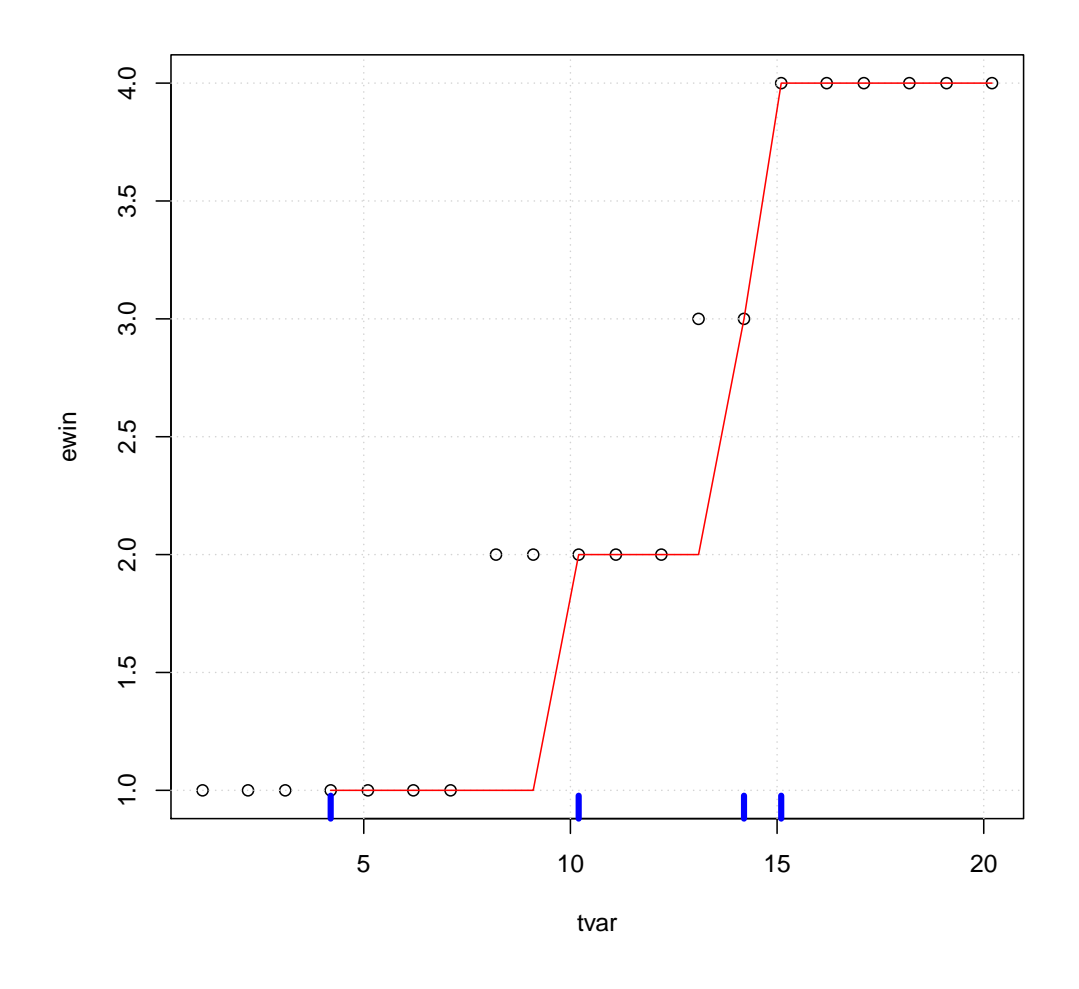

We may now find times for which time since an event is at most 1 as

tse\$tvar[tse\$abs<=1] ## [1] 4.2 5.1 10.2 11.1 14.2 15.1

# <span id="page-14-0"></span>4.8 Example: Using subSeq() and timeSinceEvent()

Consider the lynx data:

```
lynx <- as.numeric(lynx)
tvar <- 1821:1934
plot(tvar,lynx,type="l")
```
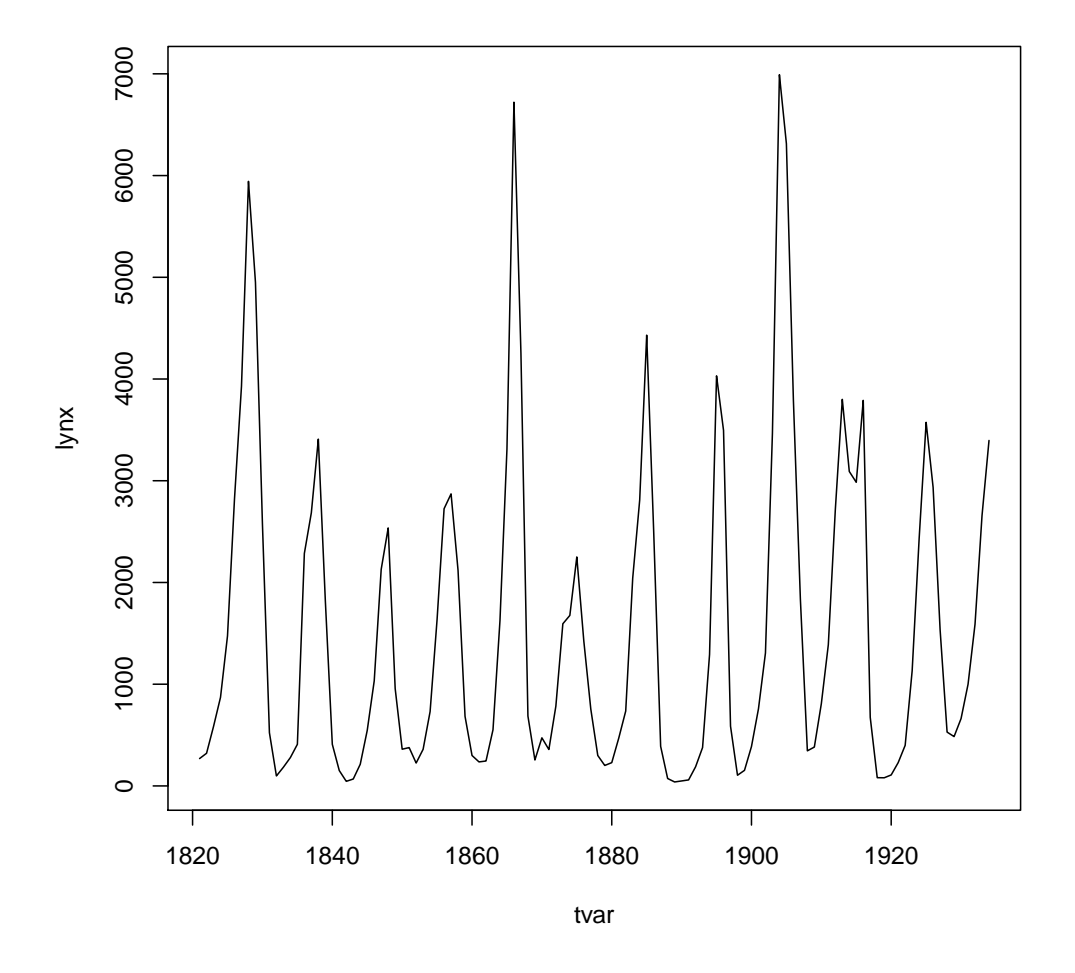

Suppose we want to estimate the cycle lengths. One way of doing this is as follows:

yyy <- lynx>mean(lynx) head(yyy)

## [1] FALSE FALSE FALSE FALSE FALSE TRUE

```
sss <- subSeq(yyy,TRUE)
sss
```
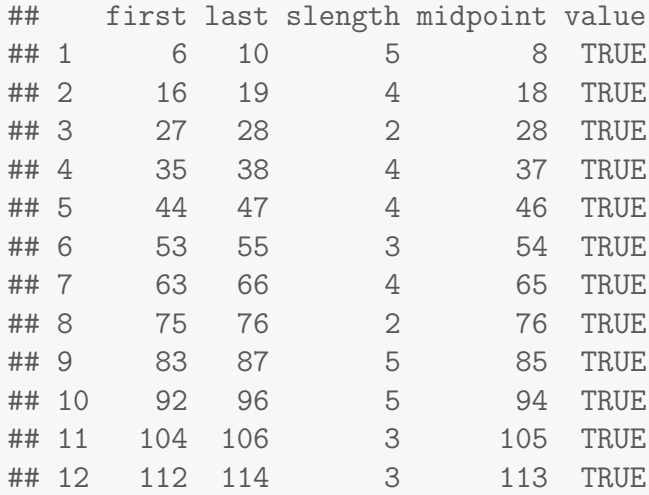

plot(tvar,lynx,type="l") rug(tvar[sss\$midpoint],col="blue",lwd=4)

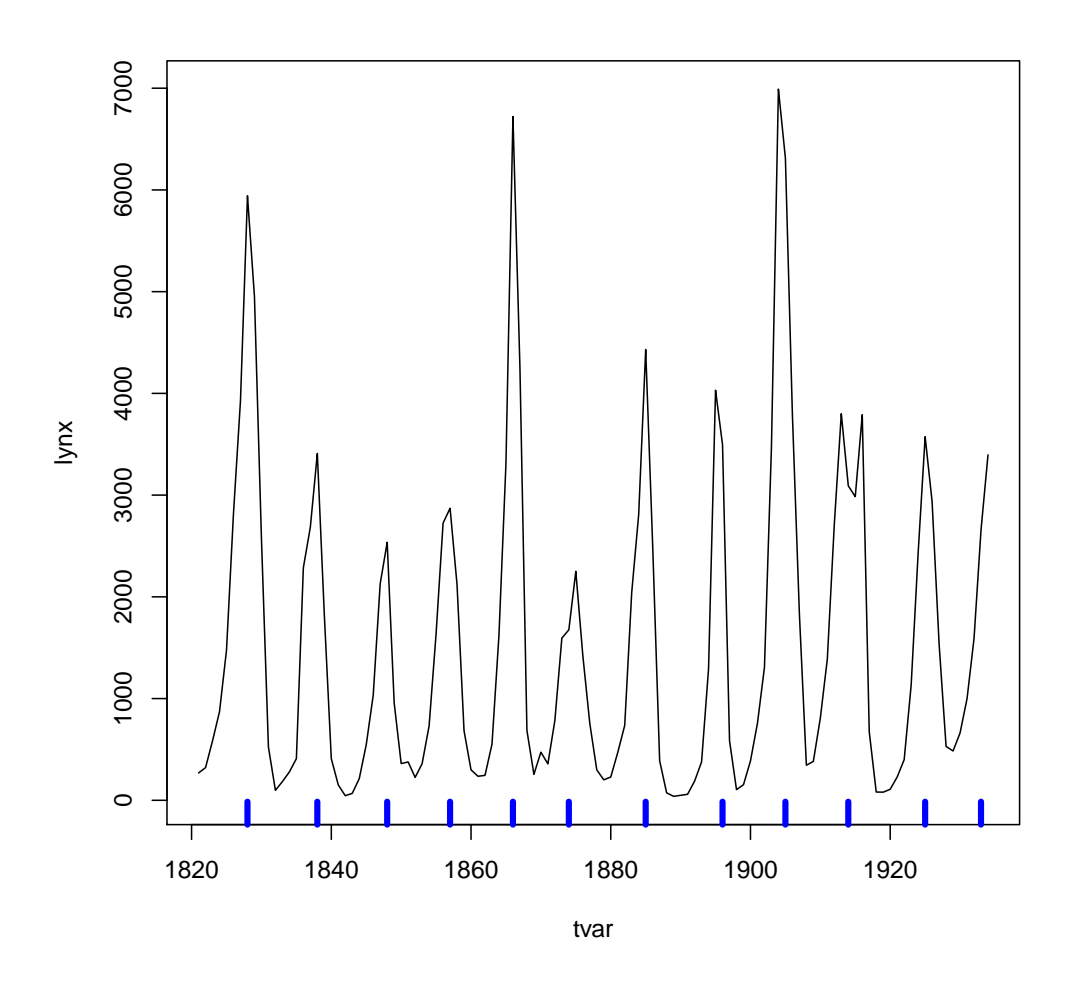

Create the "event vector"

```
yvar <- rep(0,length(lynx))
yvar[sss$midpoint] <- 1
str(yvar)
```
## num [1:114] 0 0 0 0 0 0 0 1 0 0 ...

```
tse <- timeSinceEvent(yvar,tvar)
head(tse,20)
```
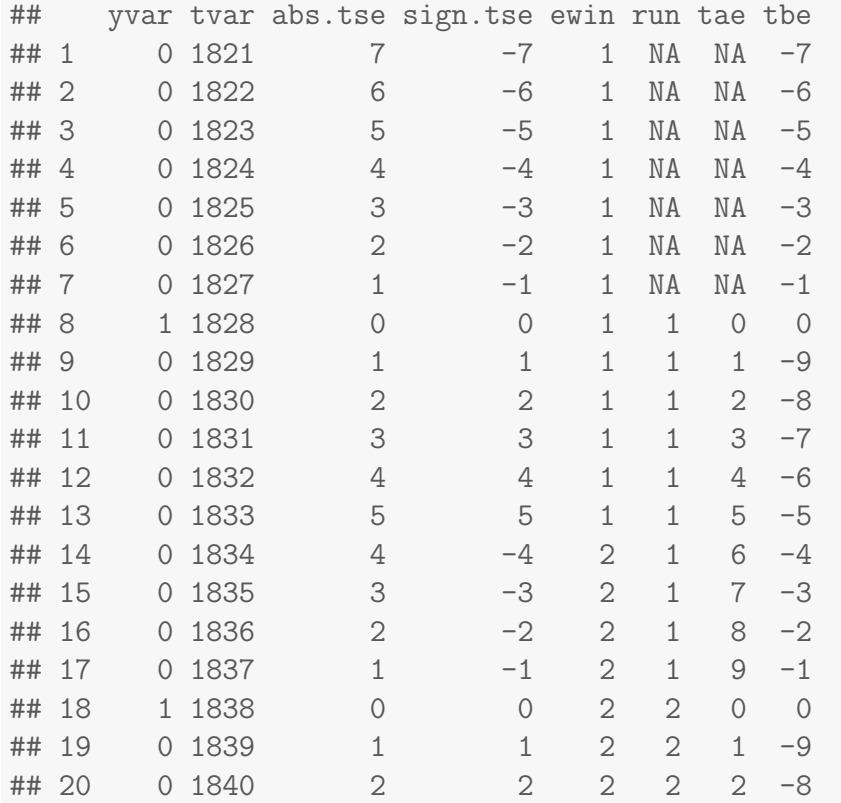

We get two different (not that different) estimates of period lengths:

```
len1 <- tapply(tse$ewin, tse$ewin, length)
len2 <- tapply(tse$run, tse$run, length)
c(median(len1), median(len2), mean(len1), mean(len2))
## [1] 9.500 9.000 9.500 8.917
```
We can overlay the cycles as:

```
tse$lynx <- lynx
tse2 <- na.omit(tse)
plot(lynx ~ tae, data=tse2)
```
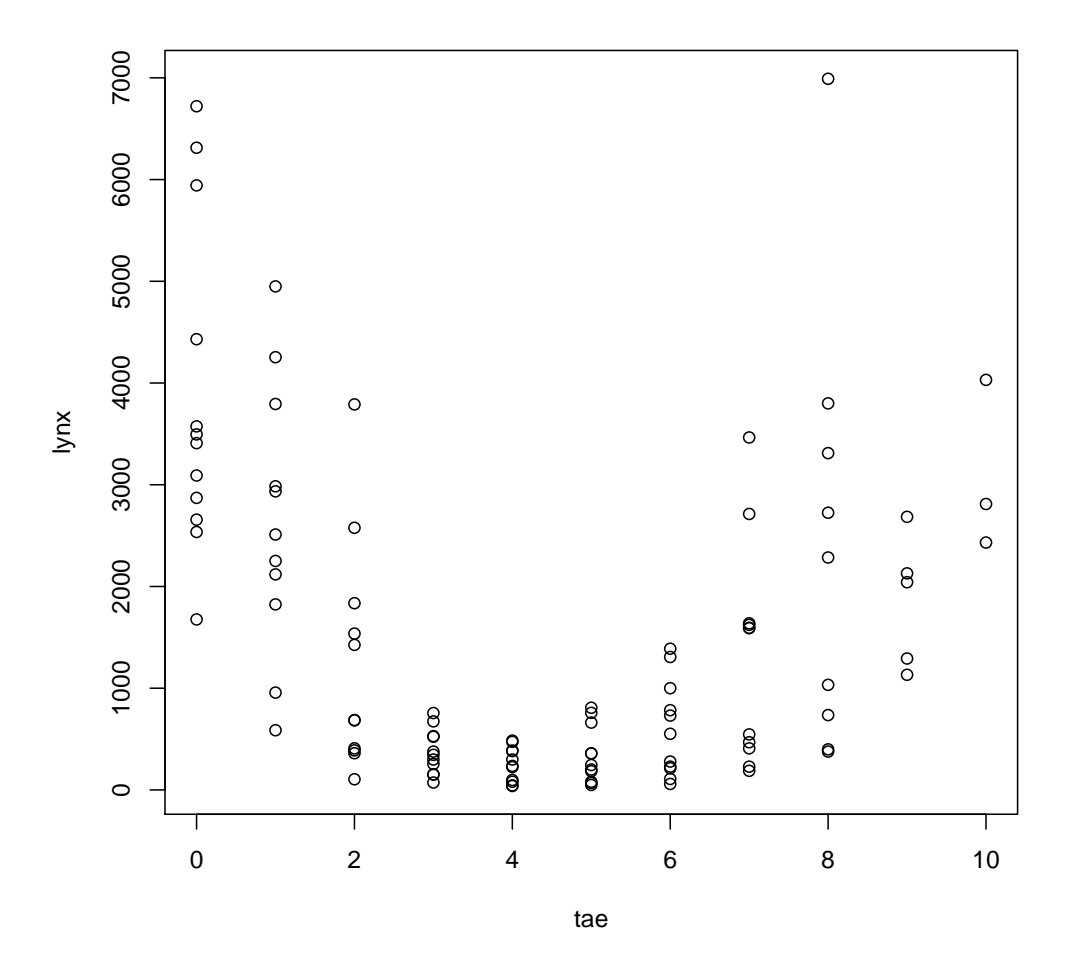

plot(tvar, lynx, type="l", lty=2)  $mm \leftarrow lm(lynx \sim tae + I(tae^2) + I(tae^3), data=tse2)$ lines(fitted(mm) ~ tvar, data=tse2, col="red")

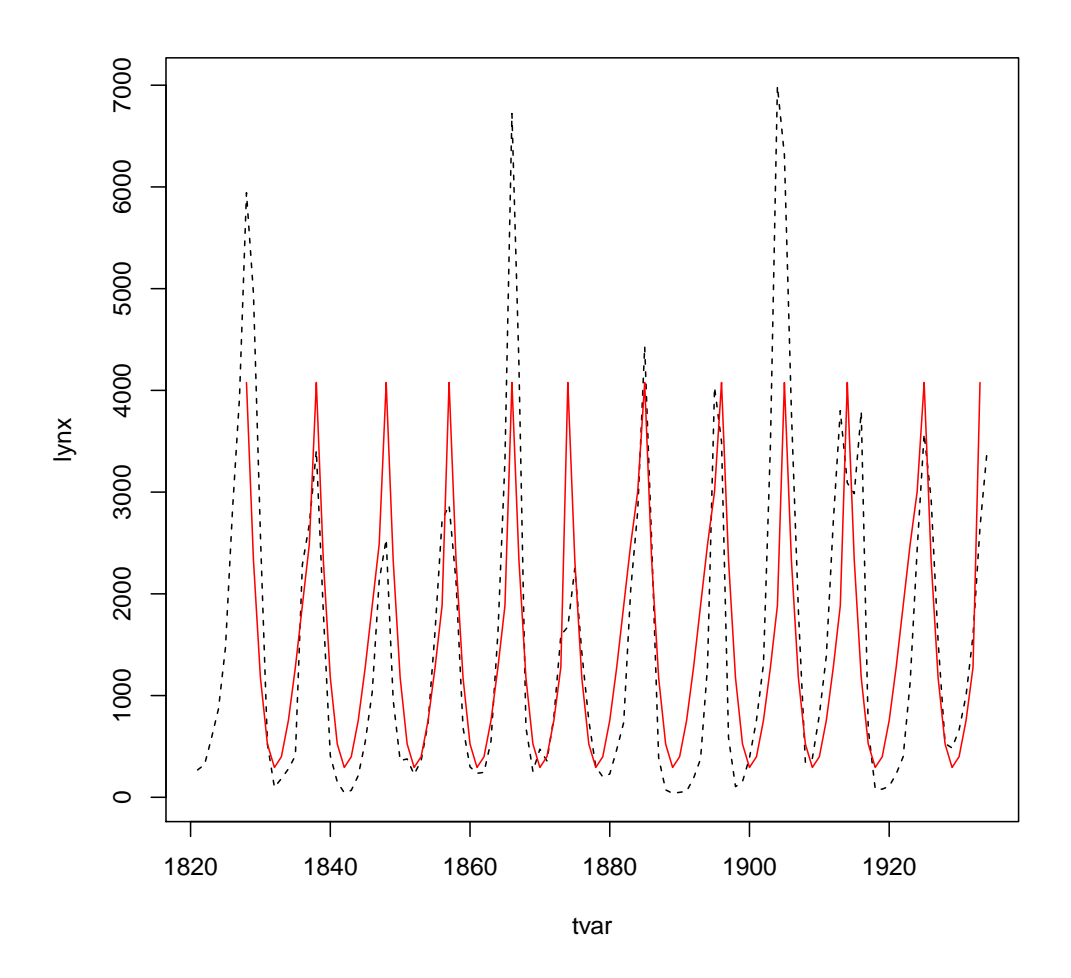

# <span id="page-20-0"></span>5 Acknowledgements

Credit is due to Dennis Chabot, Gabor Grothendieck, Paul Murrell, Jim Robison-Cox and Erik Jørgensen for reporting various bugs and making various suggestions to the functionality in the doBy package.